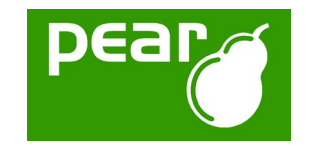

News from PEAR

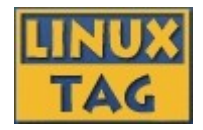

### Welcome to "PEAR and PHP5"! This presentation has been renamed to:

### "**News from PEAR**"

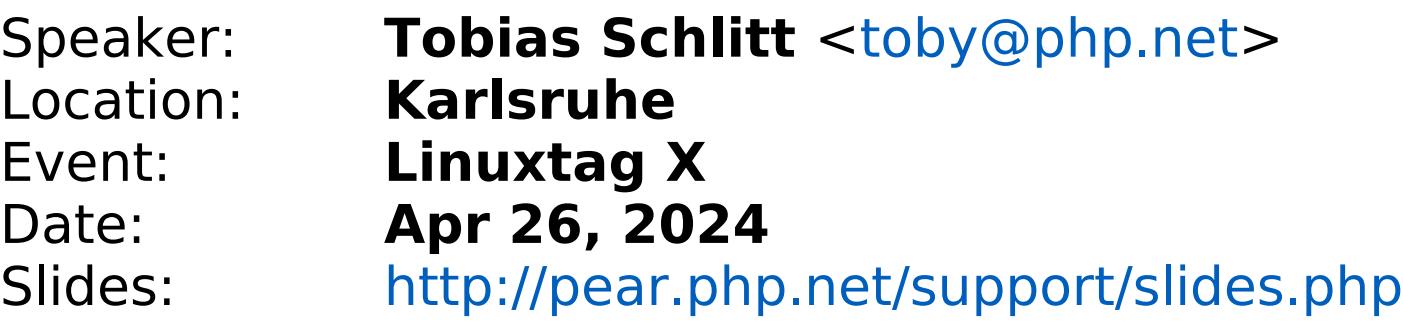

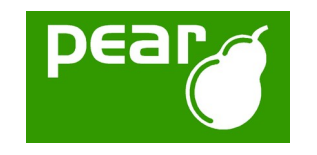

## About me

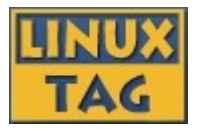

- Student of Computer Science at the University of Dortmund
- Besides: Freelancing IT Consultant (development / training)
- Before that 4 years employed at Deutsche Bank AG (Developer, Software Architect)
- Working with PHP for over 5 years
- Member of the PEAR project since 2002
	- Maintaining packages
	- Working on the website
	- Member of the Core-QA Team

Zend certified engineer

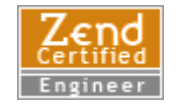

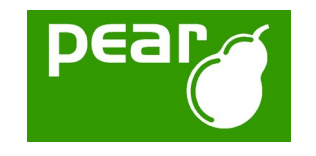

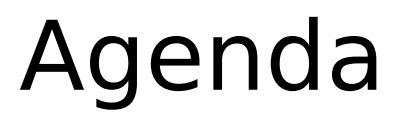

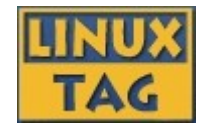

### PEAR Introduction (short!) PEAR 1.4 PEAR Channel Server PEAR Exception [New PEAR packages] Future outlook

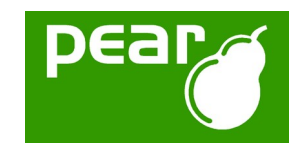

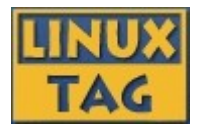

#### PEAR Introduction

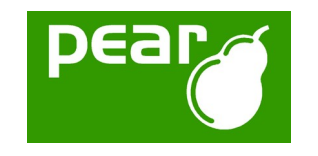

# What is PEAR?

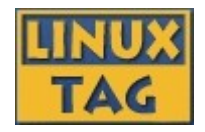

- Collection of high quality PHP components
- Standardization institution
- Purely object oriented
- Nearly 300 packages and growing fast
- Almost 200 package maintainers, 500 contributors
- 100% free (only PHP, Apache, BSD, LGPL licenses)
- Founded by Stig S. Bakken in 1999

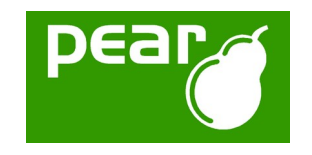

# Obtaining PEAR

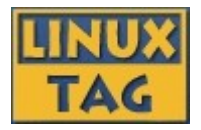

PEAR installer shipped with PHP since 4.3.0

Automatically installed on Windows

Per default activated when compiling on \*nix (do not use "--without-pear")

For earlier PHP versions bootstrap from [http://go-pear.org](http://go-pear.org/)

On \*nix try lynx -source http://pear.php.net/go-pear | php -q On Windows, save source and call PHP manually

Tip: Ensure, that your PEAR path is added to the include path directive in php.ini!

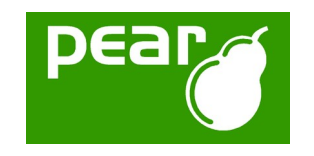

# The PEAR Installer

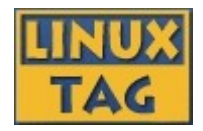

Unified installation environment for installation of PHP code (PEAR) and C extensions (PECL, [http://pecl.php.net](http://pecl.php.net/))

Available for all major operating systems like

Windows

Linux

Different GUIs available:

Console (built in)

Web

GTK

Handles dependencies between packages

Provides tools for developers

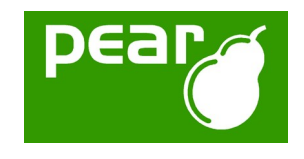

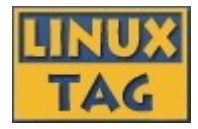

#### PEAR 1.4

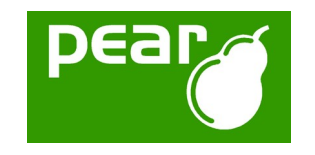

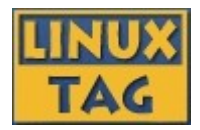

Channels Open your own package repository Automatic dependency resolving --onlyreqdeps / -o --alldeps / -a Dependency group support Dependencies to external packages Refer to packages through URLs Post install scripts, like Setting up databases Moving files to the web root

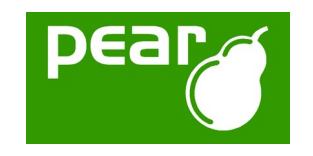

### Feature overview -2-

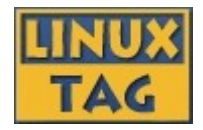

PHAR support

Running PEAR from a single file

Remote installation

Install PEAR without shell access

New package.xml format

More flexibility for your own packages

Install binary PECL packages

Finally install PECL packages on Windows Mirroring

Wanna keep multiple servers up2date? Multiple modules in one package

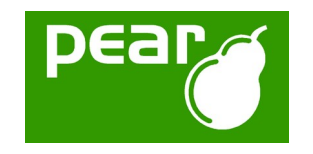

# Channels

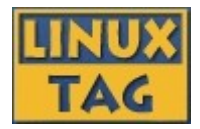

Set up your own package repository

Will be covered later -> Channel Server

Receive packages from multiple sources

Cross channel dependencies

New commands for channels:

\$> pear channel-discover http://example.com/channel.xml

\$> pear channel-alias channel://... example

\$> pear update-channels

Channels described in a channel.xml

...

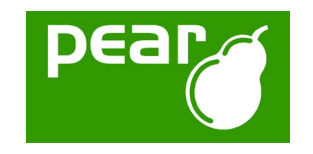

Dependencies -1-

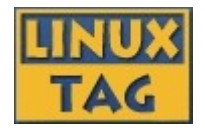

#### Dependencies in PEAR 1.3:

Package must be downloaded to see dependencies No automatic resolving of dependencies Installation fails if dependencies are not met Only support for simple required /optional definition Dependencies not possible to external packages Unflexible describtion of dependencies in package.xml

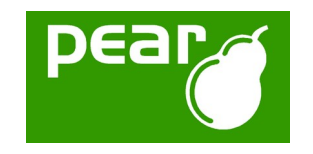

Dependencies -2-

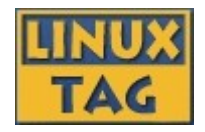

#### Dependencies in PEAR 1.4:

- Dependency information available before downloading
- Dependencies automatically resolved (if wished):
	- \$ pear install –o My\_Package
	- \$ pear install –a My\_Package
- New package2.xml allows much more flexible and sensefull definition
- Create dependency groups

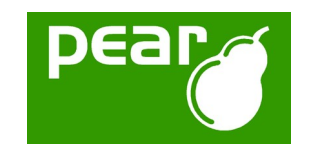

# Post install scripts

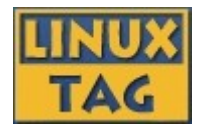

Allow you to perform powerful actions after package installation

- Extreme flexible API, scripts to call are defined as in package2.xml
- Tasks can be bound to specific files
- Many predefined tasks available
- Custom tasks implemented as simple PHP scripts
- Task processing divided into steps
- User interaction handled by PEAR installer

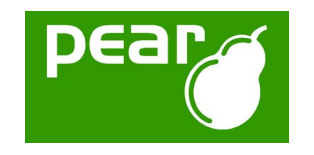

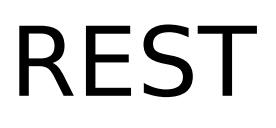

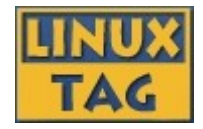

PEAR 1.3 communicated with the repository using an XML-RPC web service API

PEAR 1.4 will use ReST for this

Less traffic

Faster responses

Easier API

Much more flexible

Lear more on ReST:

<http://www.xfront.com/REST-Web-Services.html>

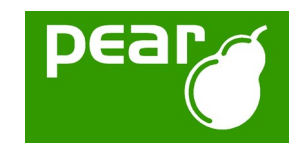

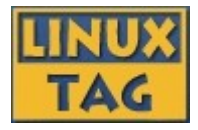

#### PEAR\_Server (currently Chiara\_PEAR\_Server)

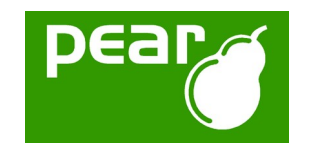

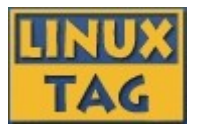

Mirror the PEAR repository

Faster internal updates & less external traffic Provide your own library packages to the public Share yourmodules & frameworks as o.s.! Create a module repository for internal use Automatic module updates for your servers Distribute applications to your custumers Comfortable installation & automatic updates

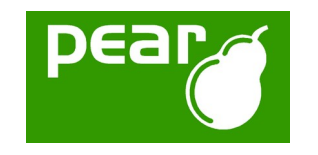

## Installation

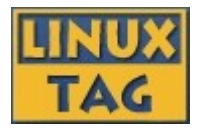

### Current Preconditions:

- PHP  $5 + PEAR \ge 1.4.0a12$
- A domainname dedicated for your PEAR\_Server
- A MySQL database

### Installation process:

- \$ pear channel-discover pear.chiaraquartet.net
- \$ pear install -a chiara/Chiara\_PEAR\_Server
- \$ pear run-scripts chiara/Chiara\_PEAR\_Server

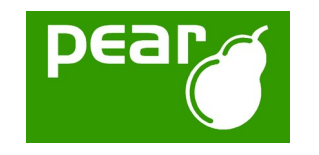

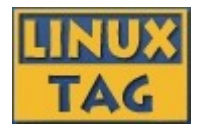

# Integrated web interface for administration

### Simply discover your new channel by

\$ pear channel-discover your.own.channel.com

#### Install the packages using

\$ pear install your.own.channel.com/Your Package

#### Upgrade packages using

- \$ pear upgrade your.own.channel.com/Your Package or
- \$ pear upgrade-all -c your.own.channel.com

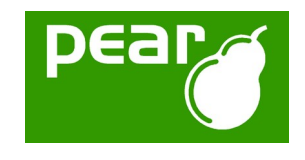

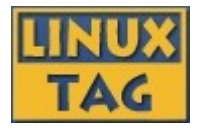

### PEAR\_Exception

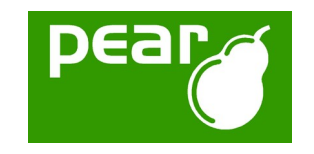

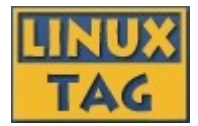

### PHP5 introduced the concept of exceptions Exceptions are modeled after common OO languages

Example:

```
try {
   throw new Exception('Test');
} catch (Exception $e) {
   echo $e;
}
```
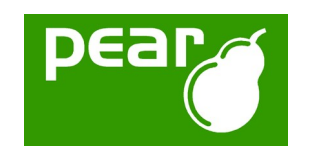

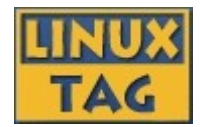

PEAR Exception derives from Exception (PHP build-in class)

Shipped with the PEAR Installer since version 1.3.2

Use: require once 'PEAR/Exception.php';

Implements some cool advanced features:

Much prettier error output (web & shell)

More context information on error output

Support for nested exceptions

Allows triggering of callbacks when exceptions are thrown (observer pattern)

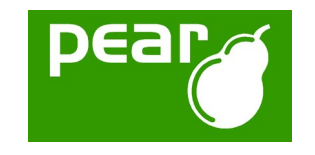

## Watch PEAR\_Exception

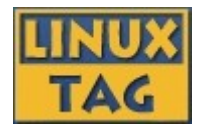

#### See the life demo...

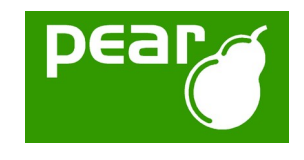

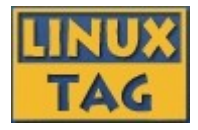

#### New PEAR packages

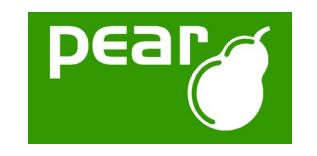

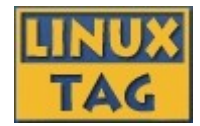

### PEAR\_Delegator

More on that later...

### Service Ebay

Very comfortable access to the eBay web services

Currently supports more the 75% of the web services API

Makes extensive use of overloading, iterators, exceptions,....

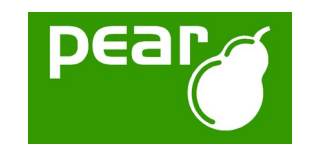

PHP5-only packages -2-

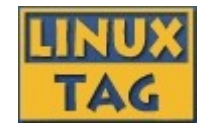

#### Services Yahoo

Access to the Yahoo! web service API

Makes extensive use of iterators and overloading

### PHPUnit2

Second version of the famous testing framework Uses all kinds of PHP5 features

### XML\_MXML

Allows the creation of flex (some macromedia stuff) documents

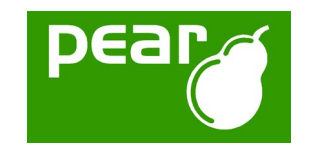

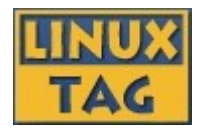

Implements the Delegator pattern for PHP as known from C# or similar

Allows emulation "pseudo multiple inheritance"

Much cleaner code than simply using callbacks

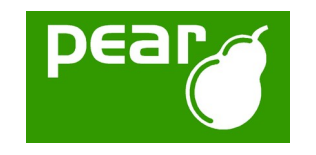

PHP Archive -1-

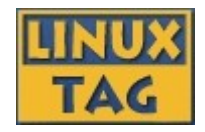

- \$ php PEAR.phar Run the PEAR installer out of 1 file!
- require once 'phar://inc/myfile.php'; Require PHP sources directly from PHARs
- "New" file format PHAR
- Allows packaging entire PHP applications into one file and run this directly
- Completely implemented in PHP (not the best performance)
- Runs with  $PHP \ge 4.3.0$  (5.0 increases speed)

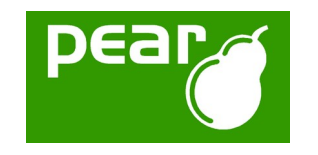

## PHP\_Archive -2-

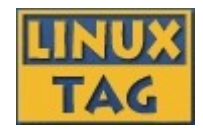

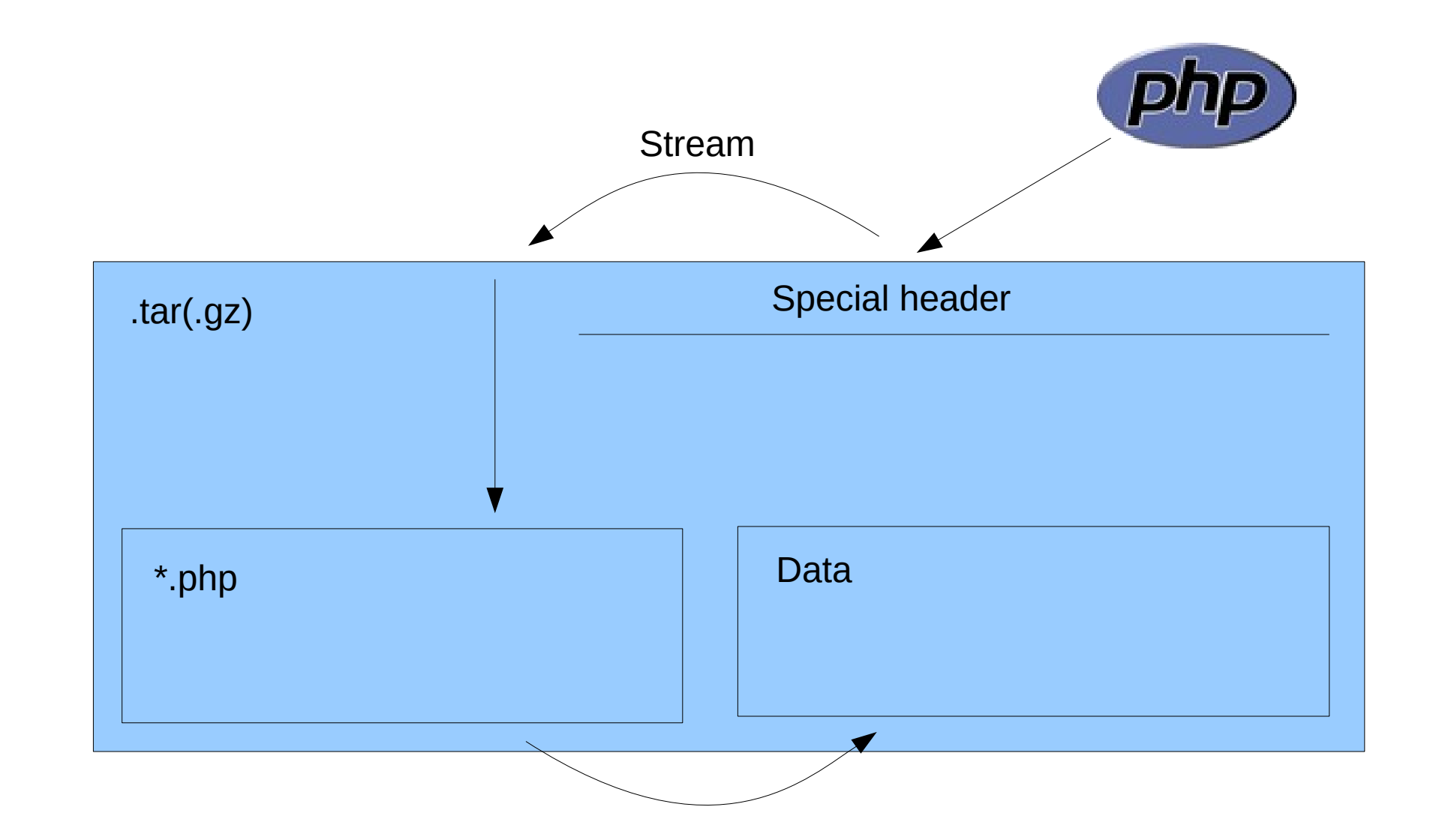

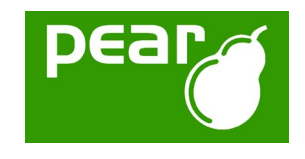

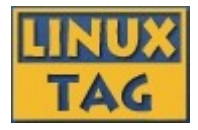

#### Future outlook

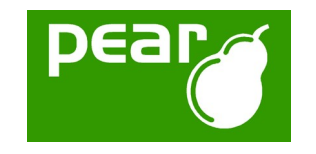

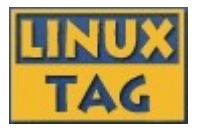

#### PEAR 1.4 is currently available in version 1.4.0a12

- A beta version should occur during the next weeks (no promise!)
- PEAR 1.4 should get stable during the summer (no promise!)

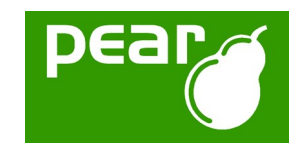

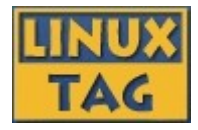

#### The end...

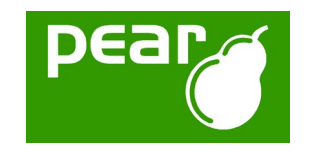

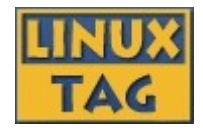

# **Thank you for your interest in PEAR!**

### Are there any questions left? Do you want to give feedback?

You will us at the PEAR exhibition booth in the LAMP Area!

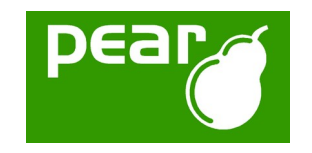

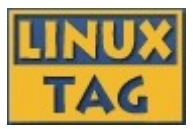

#### **License of this slides:**

OpenContent License (OPL) Version 1.0 **Contact the speaker:**

Tobias Schlitt <[toby@php.net](mailto:toby@php.net)>

**The PEAR Website:** [http://pear.php.net](http://pear.php.net/) **PEAR Mailinglist:** [pear-general@lists.php.net](mailto:pear-general@lists.php.net) **PEAR IRC channel:** #pear@EFNet

**Planet PHP:** [http://www.planet-php.net](http://www.planet-php.net/)

**PEAR Seminars:** [http://www.akademie.de](http://www.akademie.de/) (Online seminars, starting in August 2005) powered by think

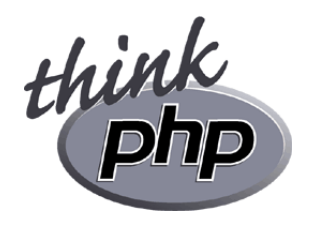